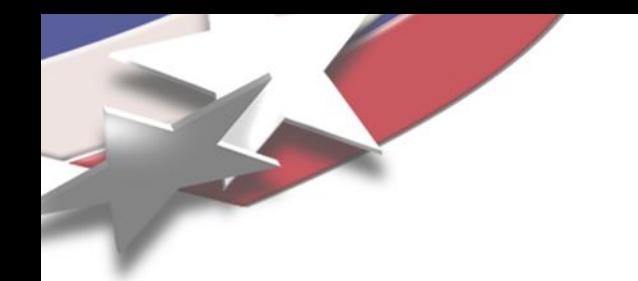

## Discretization Tool Use in Charon A Case Study: CVFEM-SG Implementation in Charon2

Trilinos User Group Meeting 2012

Suzey Gao, Pavel Bochev, Kara Peterson, Eric Cyr, Roger Pawlowski, Gary Hennigan, Larry Musson

Sandia National Laboratories

SAND 2012-8985C

Sandia National Laboratories is a multi-program laboratory operated by Sandia Corporation, a wholly owned subsidiary of Lockheed Martin company, for the U.S. Department of Energy's National Nuclear Security Administration under contract DE-AC04-94AL85000.

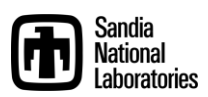

#### What is Charon

- **Charon** is Sandia's electrical transport simulation code for semiconductor devices, which solves PDEbased nonlinear equations.
- 1st-generation Charon relies on Nevada framework and has a number of limitations.
- 2nd-generation Charon (**Charon2**) is built upon the **Panzer** toolkit and has many advantages.
- **Charon2** currently contains SUPG-FEM, EFFPG-FEM and CVFEM-SG discretized implementations of the semiconductor drift-diffusion equations (the latter two schemes are both proposed by Pavel Bochev)

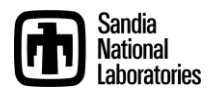

#### Semiconductor Drift-Diffusion Equations

$$
\nabla \cdot (\lambda^2 \mathbf{E}) - (p - n + C) = 0
$$
\n
$$
\frac{\partial n}{\partial t} - \nabla \cdot \mathbf{J}_n + R(\phi, n, p) = 0
$$
\n
$$
\frac{\partial p}{\partial t} + \nabla \cdot \mathbf{J}_p + R(\phi, n, p) = 0
$$

Poisson equation

Electron continuity equation

Hole continuity equation

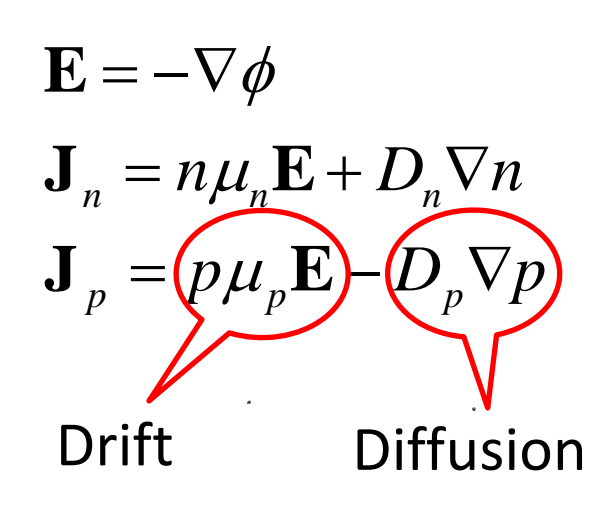

Stabilized finite element method such as **SUPG-FEM** can lead to unphysical oscillatory solutions in the strong drift regime.

Therefore, Pavel's **CVFEM-SG** scheme [1] (Control Volume Finite Element Method with Scharfetter Gummel upwinding)

[1] P. Bochev, K. Peterson, and X. Gao, CMAME, accepted.

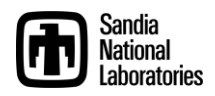

#### CVFEM-SG Scheme

$$
\frac{\partial n}{\partial t} - \nabla \cdot \mathbf{J}_n + R(\phi, n, p) = 0
$$

#### For any vertex  $v_i$  in the primary mesh:

- Integrate the equation in the shaded subcontrol volume
- Convert the divergence volume integral to flux surface integral using divergence theorem
- Compute current (e.g., J<sub>n</sub>) using the SG upwinding and edge basis vectors

$$
\boldsymbol{J}_n = \sum_{e_{ij} \in K_r} J_{ij} \overrightarrow{W}_{ij}
$$
 Edge basis vectors

Edge current by the SG method, a function of nodal quantities

**CVFEM-SG is a finite-volume-based discretization scheme !** 

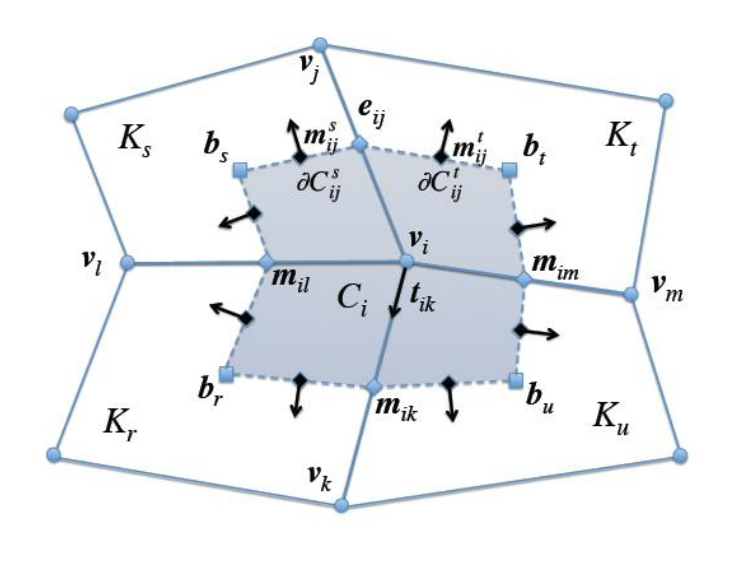

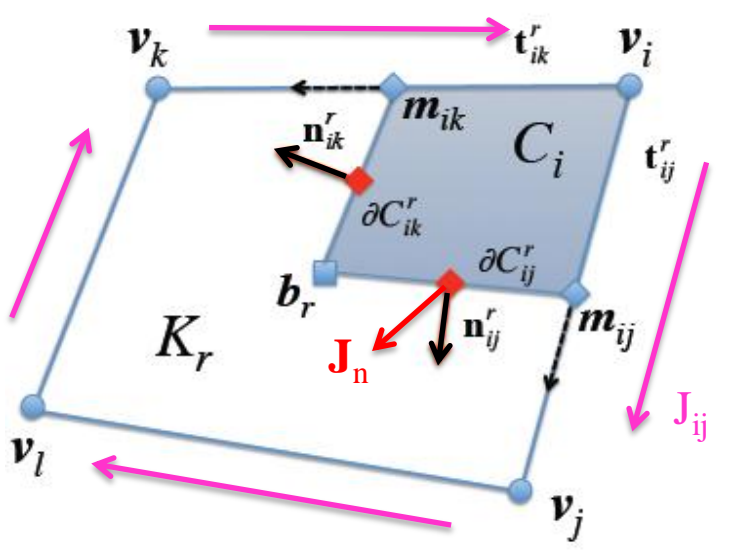

### CVFEM-SG Implementation Requirements

**Panzer** is a flexible toolkit that integrates all the necessary components from Trilinos for easy development of application codes. However, the toolkit has been designed mostly for FEM-based applications.

To implement the finite-volume-based **CVFEM-SG** in Panzer / Charon2, we identified three main requirements that are different from FEM:

- Require subcontrol volume information
- Require edge basis vectors
- Require modification to equation residual assembly

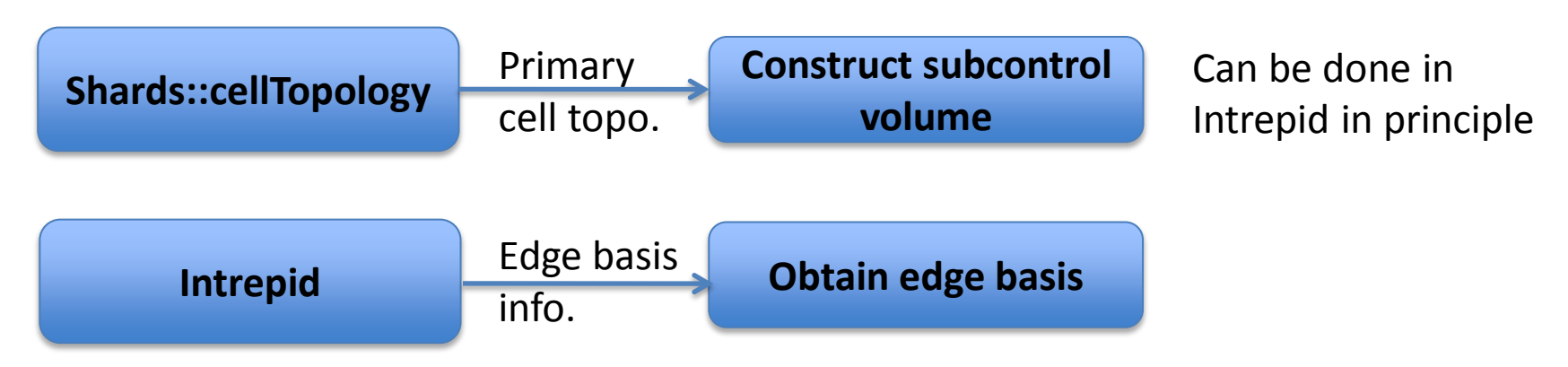

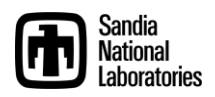

## CVFEM-SG Residual Assembly

**FEM assembly** in Panzer is done in **residual form** through **loops over elements.**  The residual form allows the use of automatic differentiation in Sacado.

It turned out that we can also **form a residual** for the **CVFEM-SG** scheme and use **element loops**.

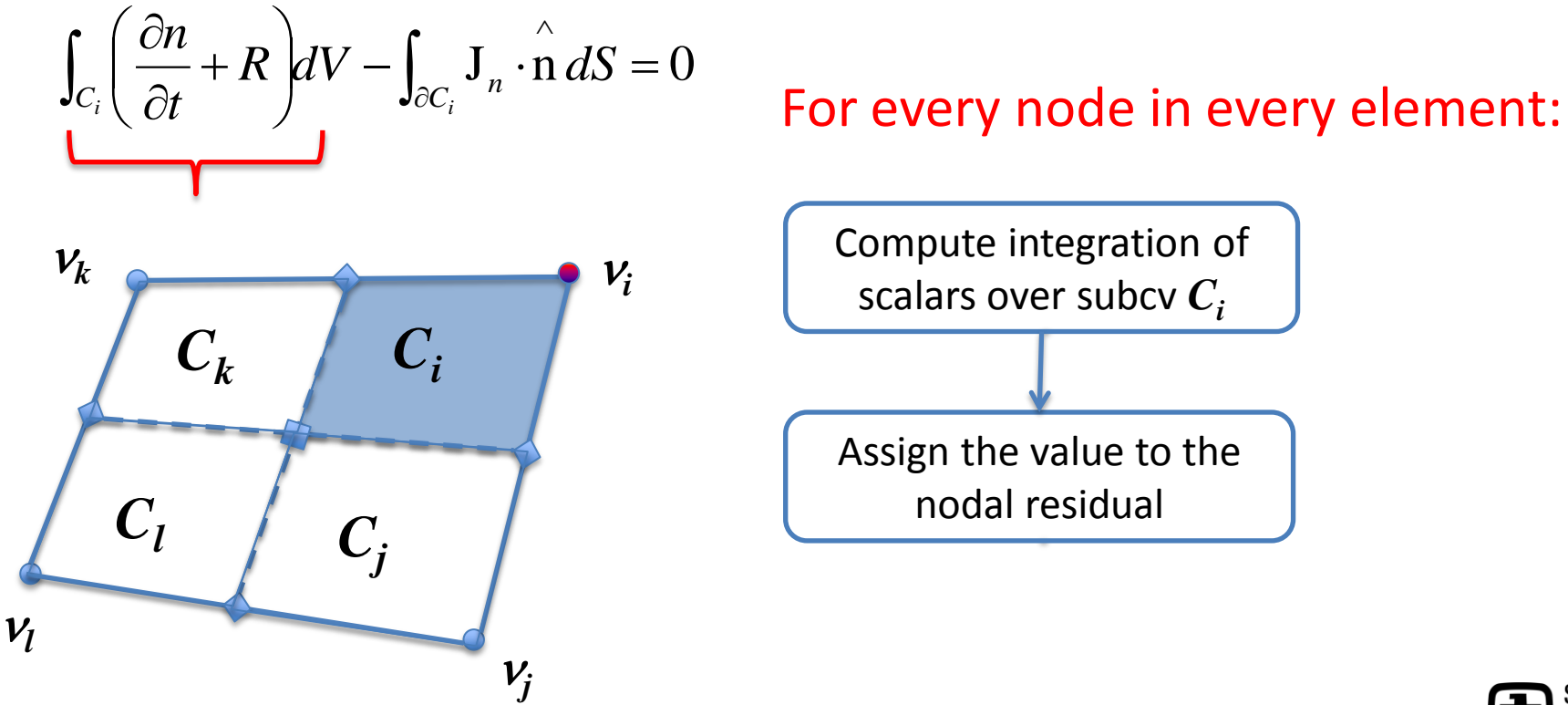

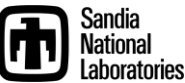

#### CVFEM-SG Residual Assembly

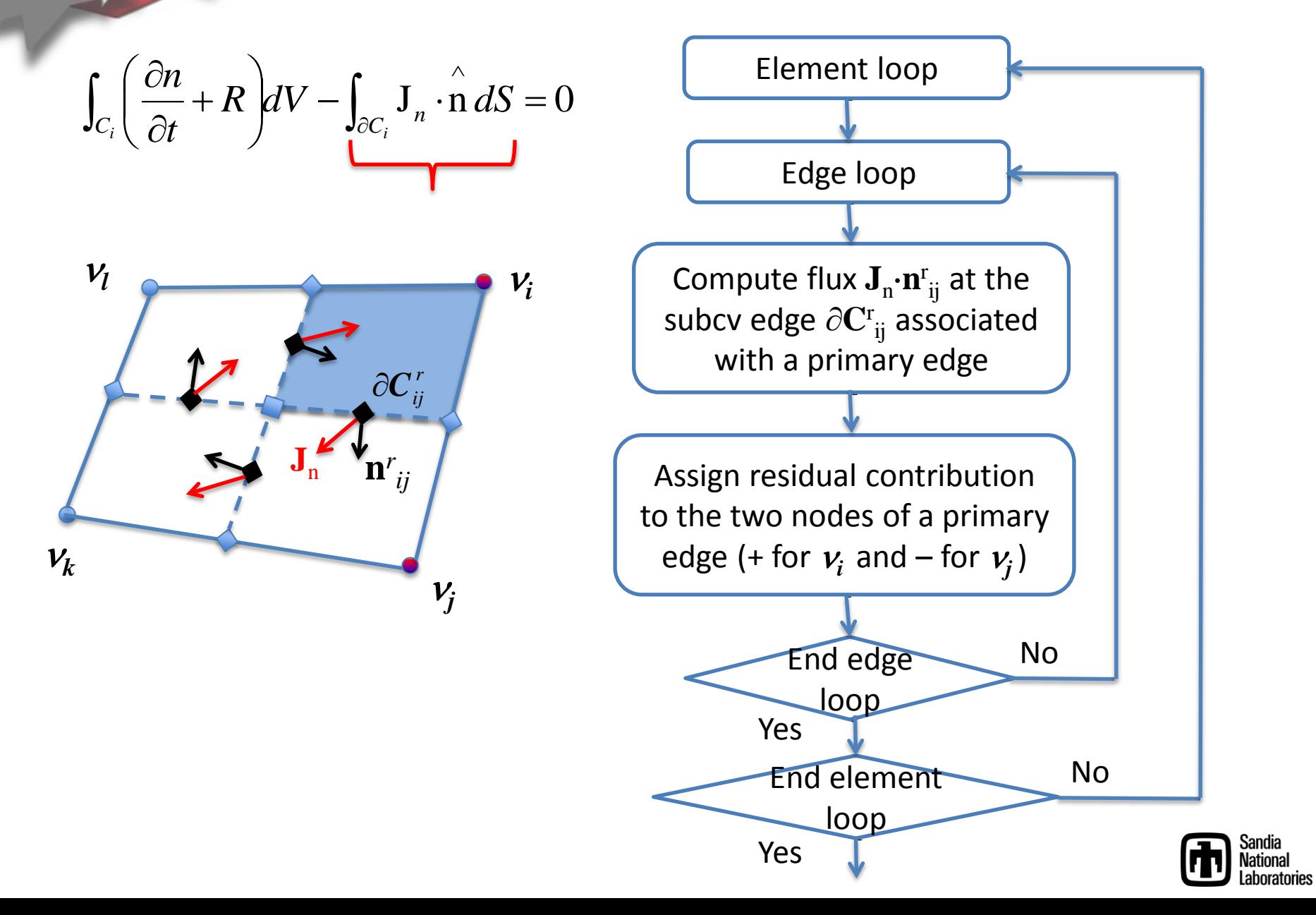

#### Implementation Diagram

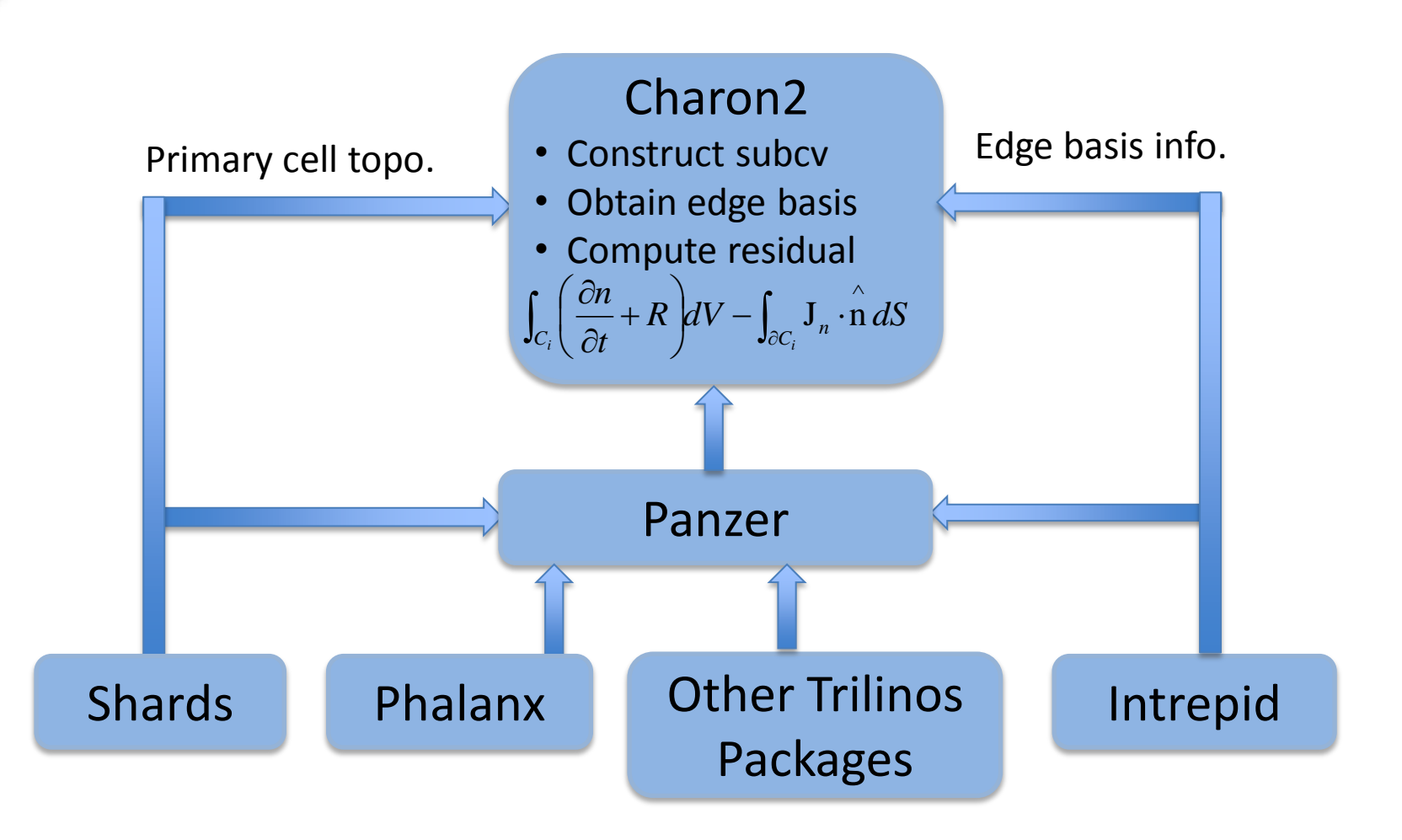

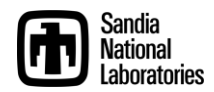

#### PN Diode Example Results

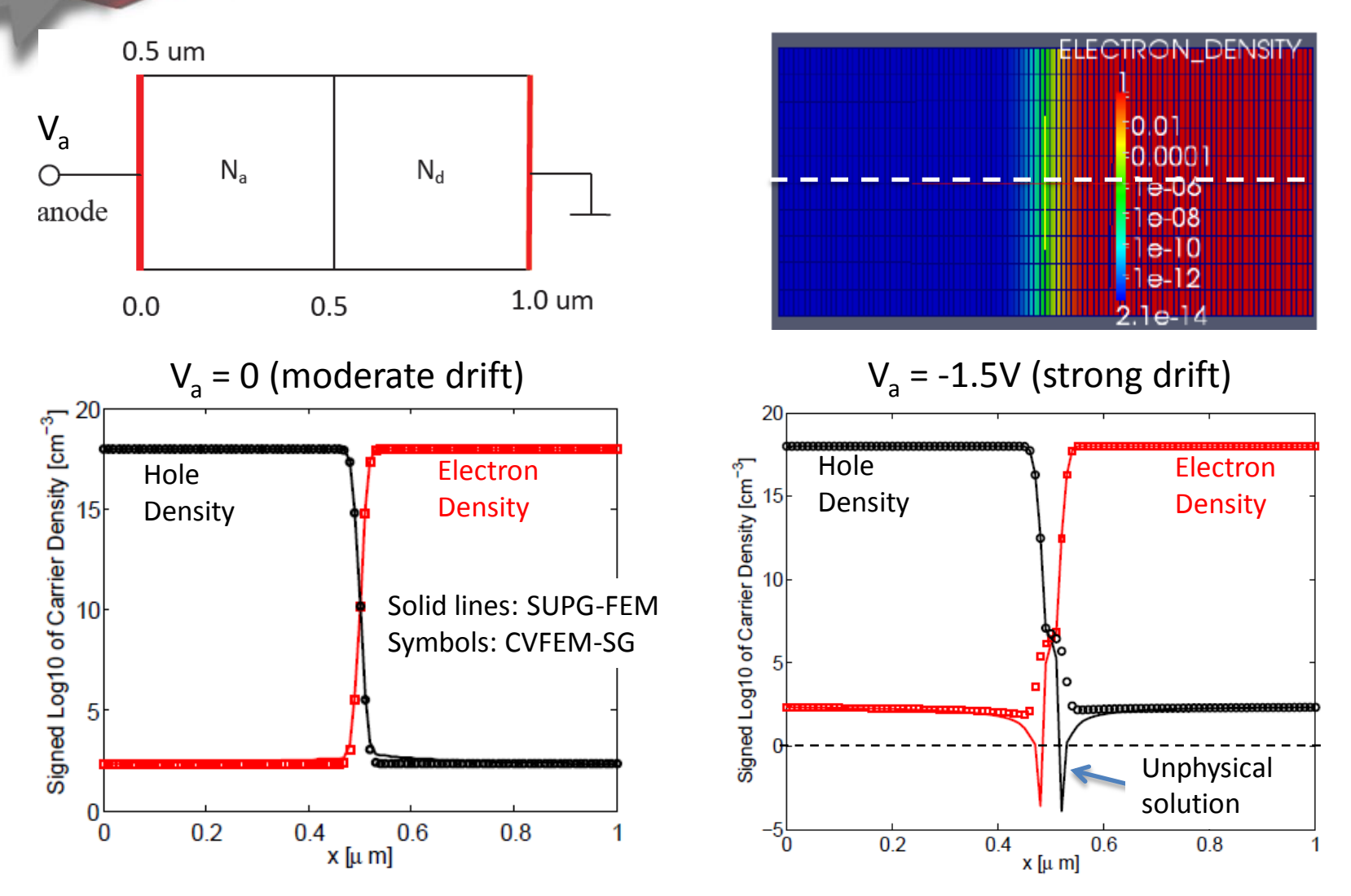

**In the strong drift case, CVFEM-SG continues to yield physically correct solutions and performs better than the SUPG-FEM.**

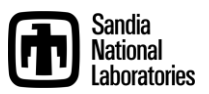

# Summary

• **Take home message**: one can in principle implement a finite-volume-based discretization scheme using the Panzer toolkit, as demonstrated by the implementation of CVFEM-SG in Charon2.

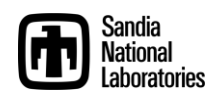